## **SET MAX\_FTP\_EVENTS**

This commands controls how many simultaneous FTP events will be handled by Automation processing.

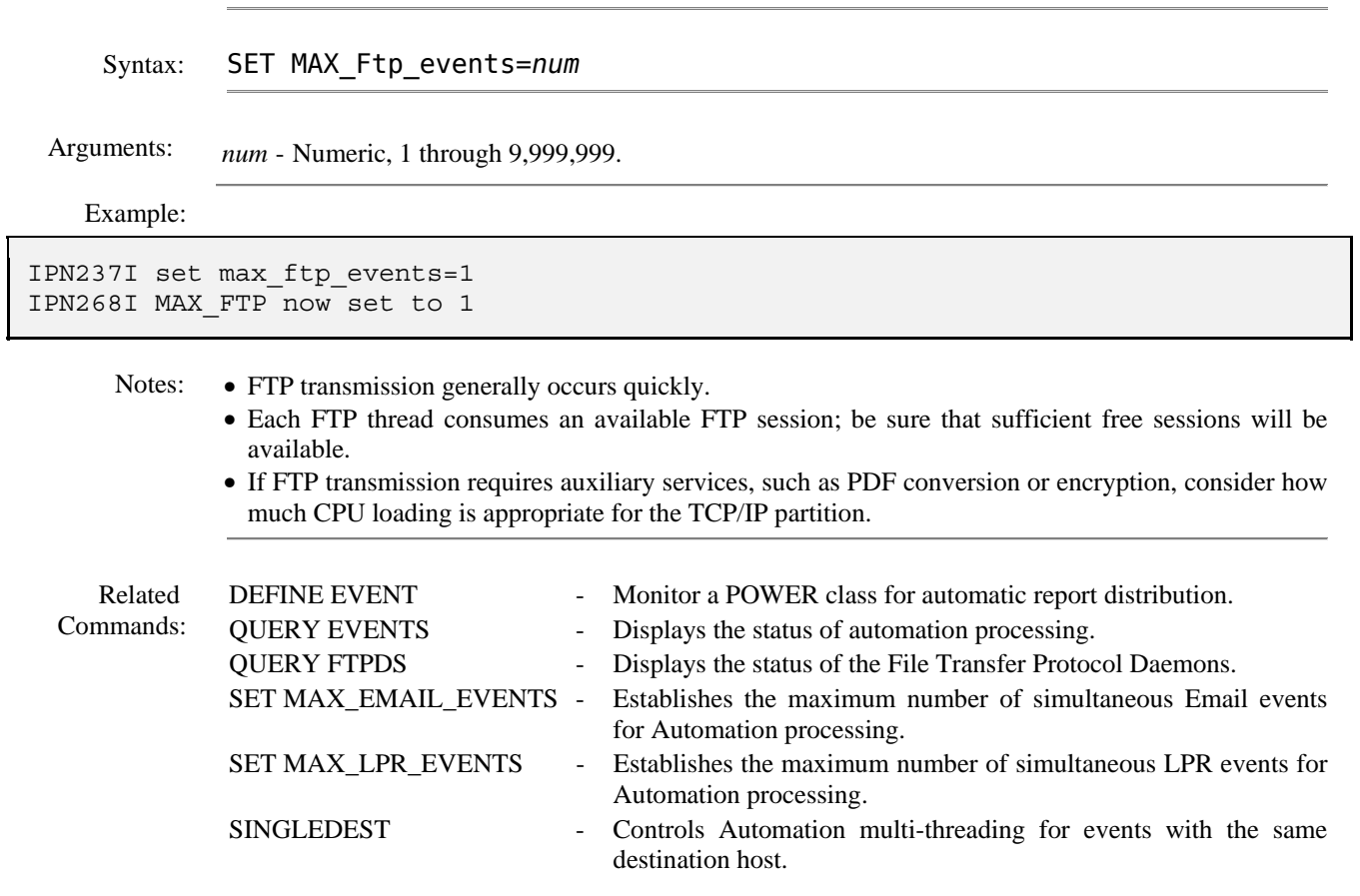